## **How-to articles**

[Add how-to article](https://box.corpus-e.com?createDialogSpaceKey=faq&createDialogBlueprintId=d7c43438-cdc4-4955-a6dc-ac431d932c95)

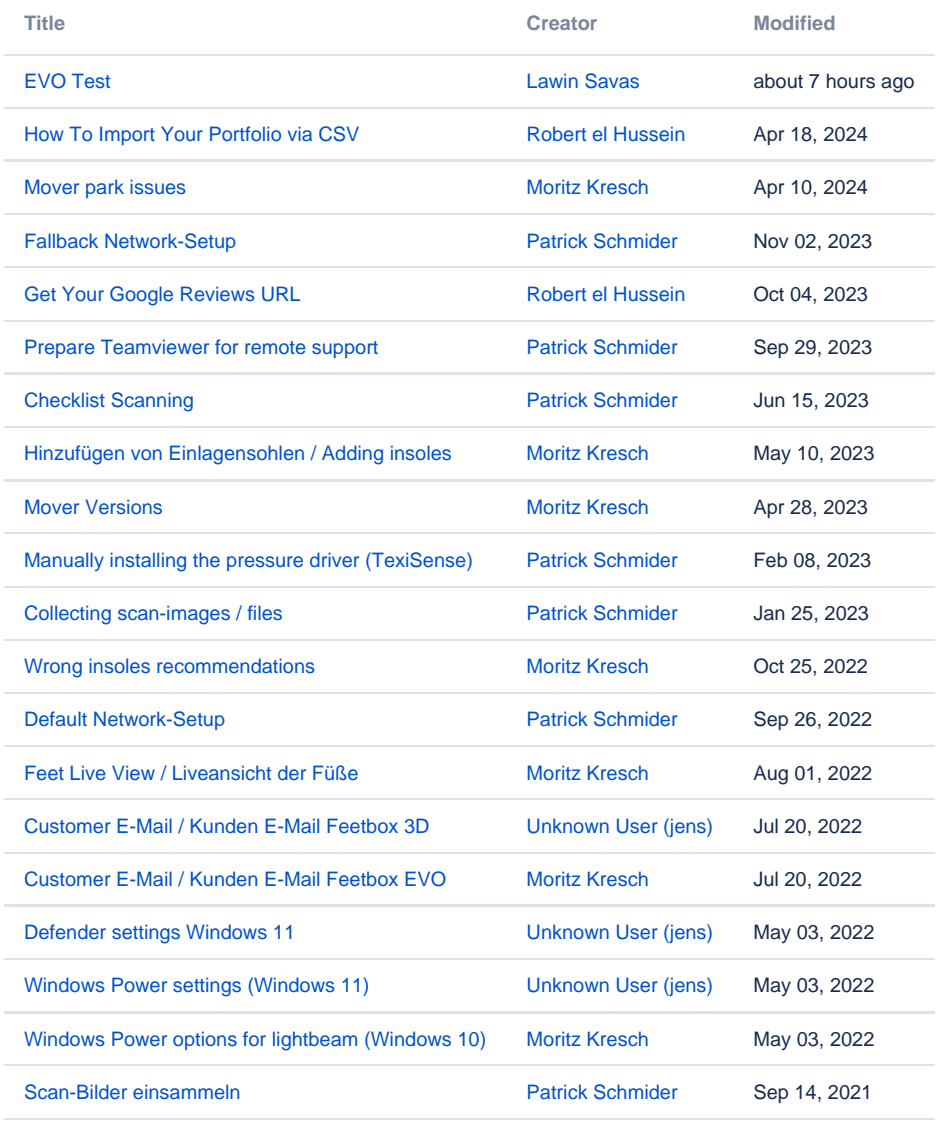

[Find more results](https://box.corpus-e.com/dosearchsite.action?queryString=labelText:(kb-how-to-article)+AND+spacekey:(faq)&type=page,blog)